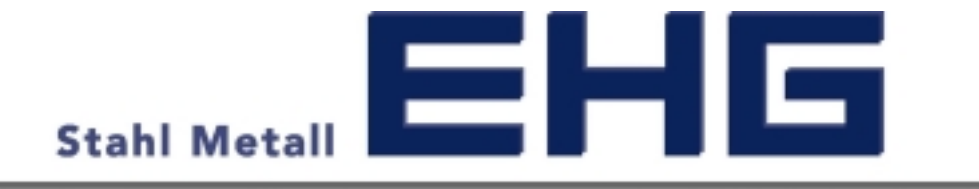

## User manual for time slot booking at EHG over

**www.cargoclix.com/timeslot**

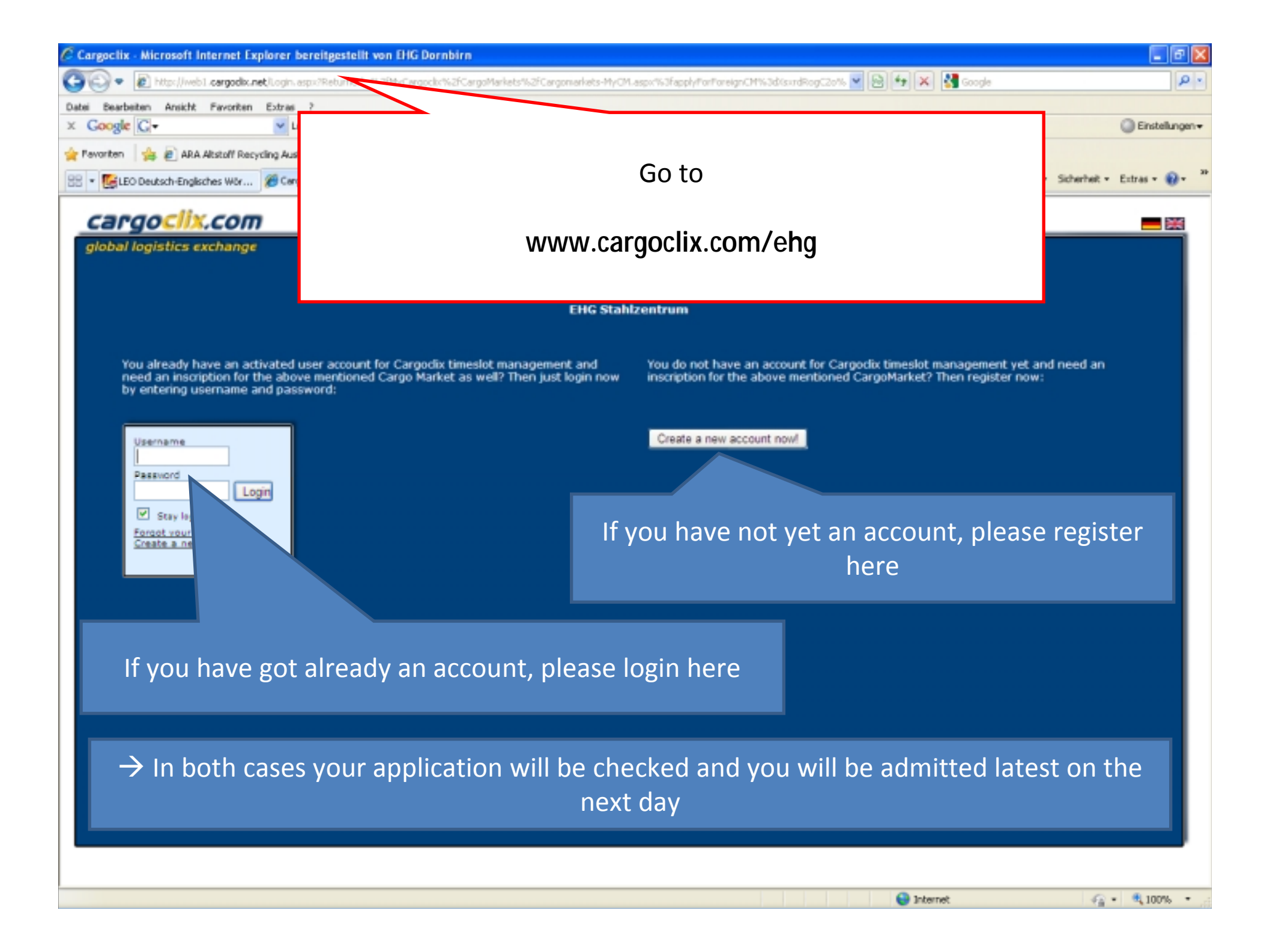

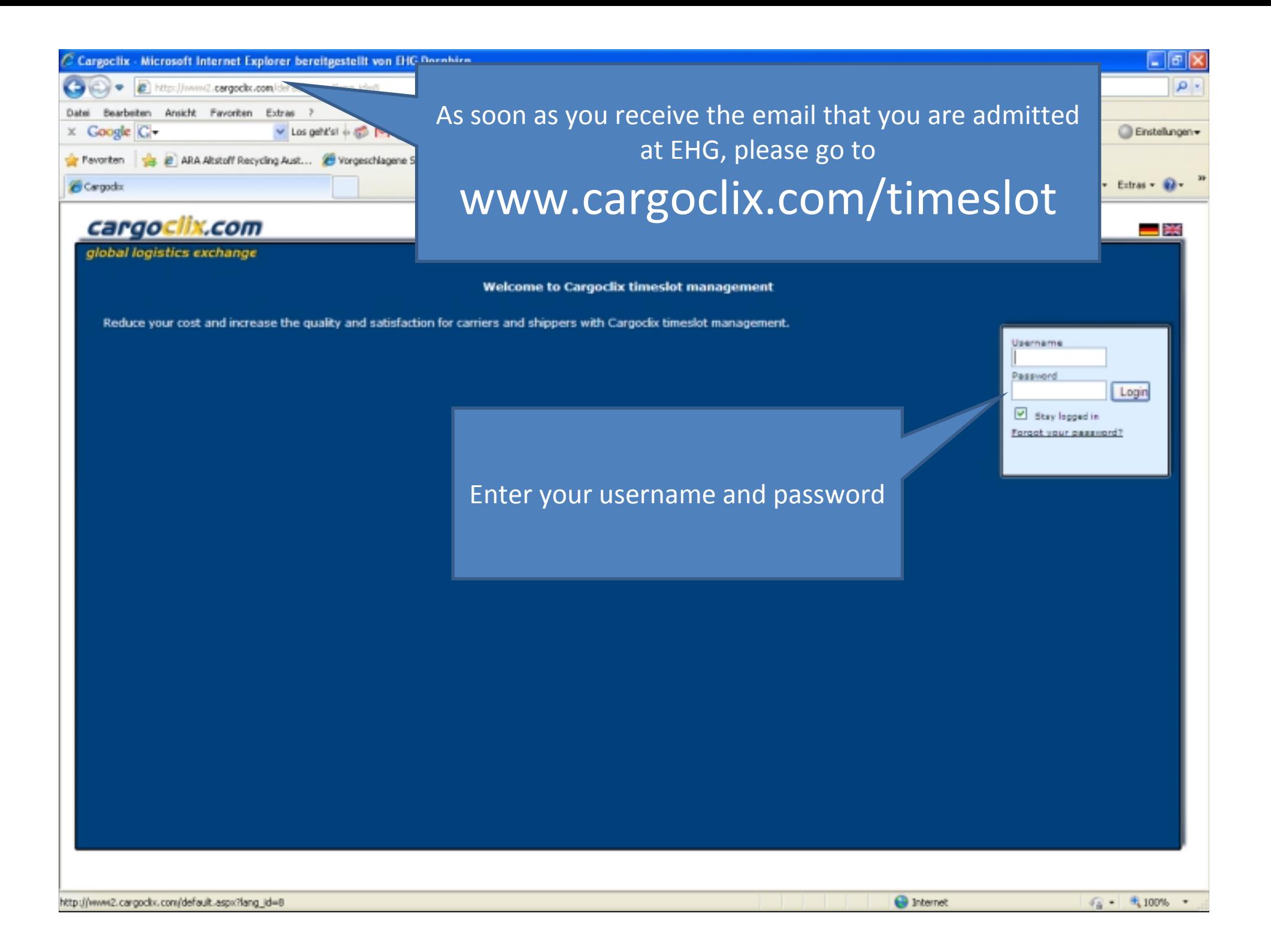

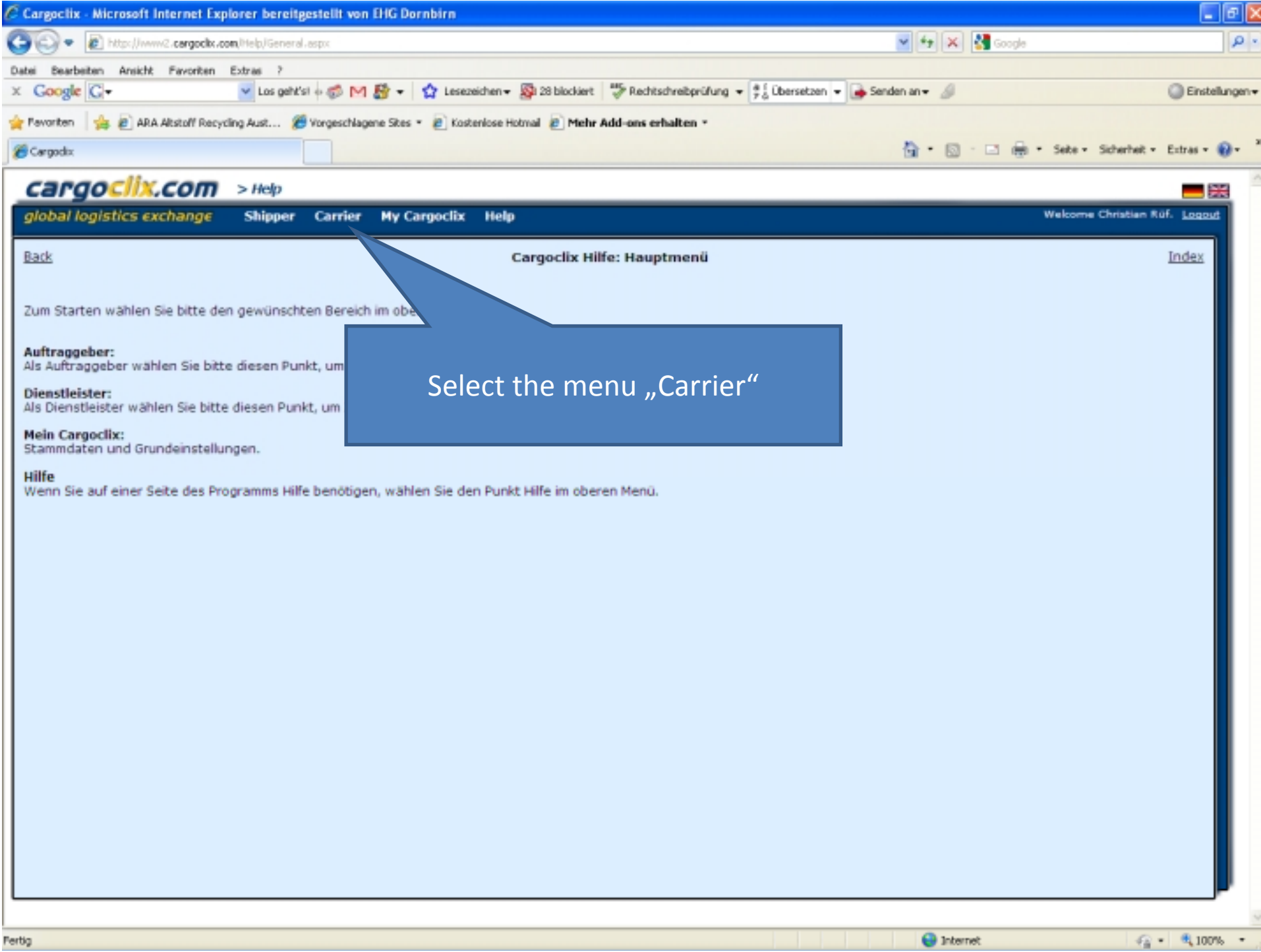

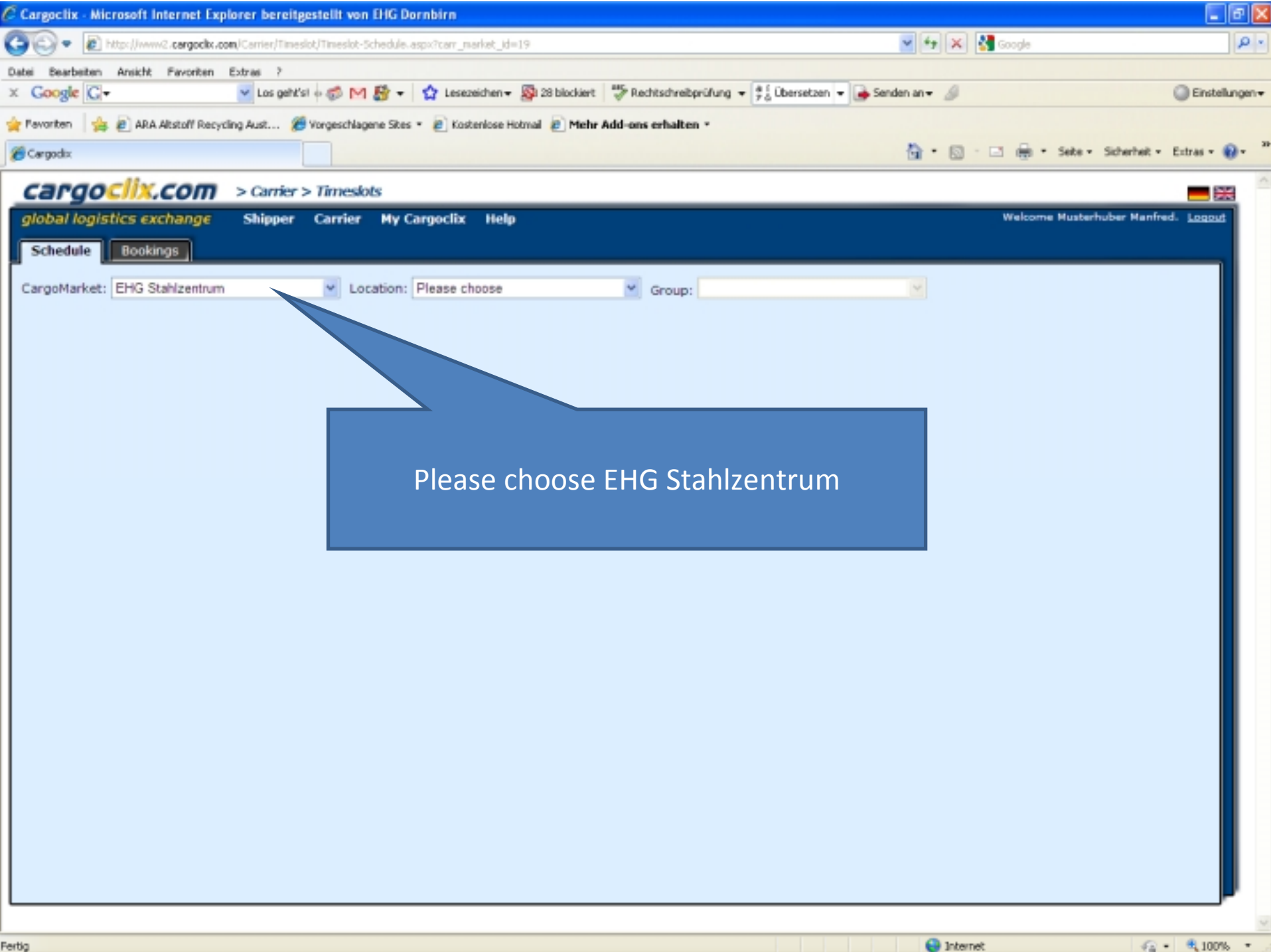

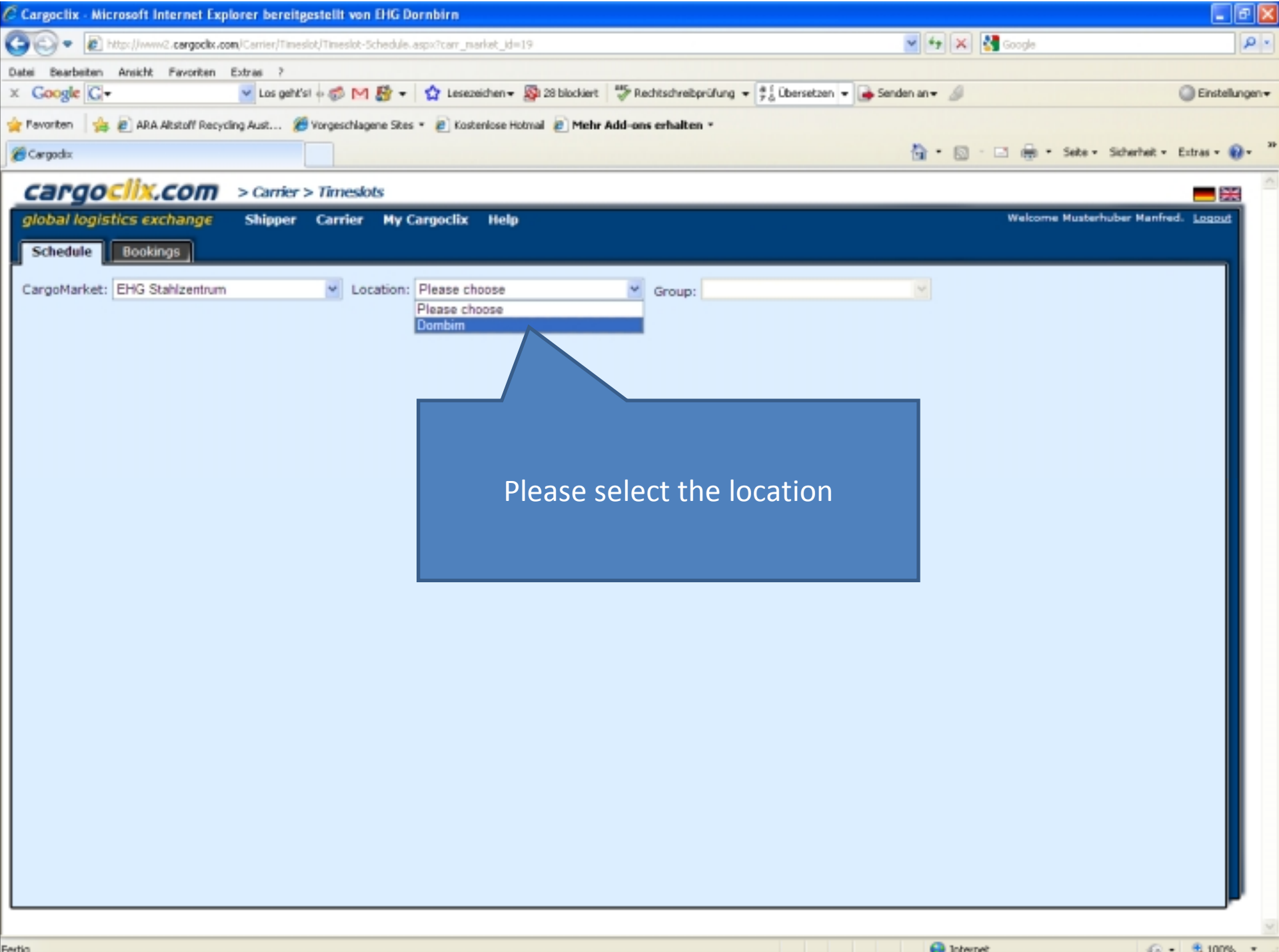

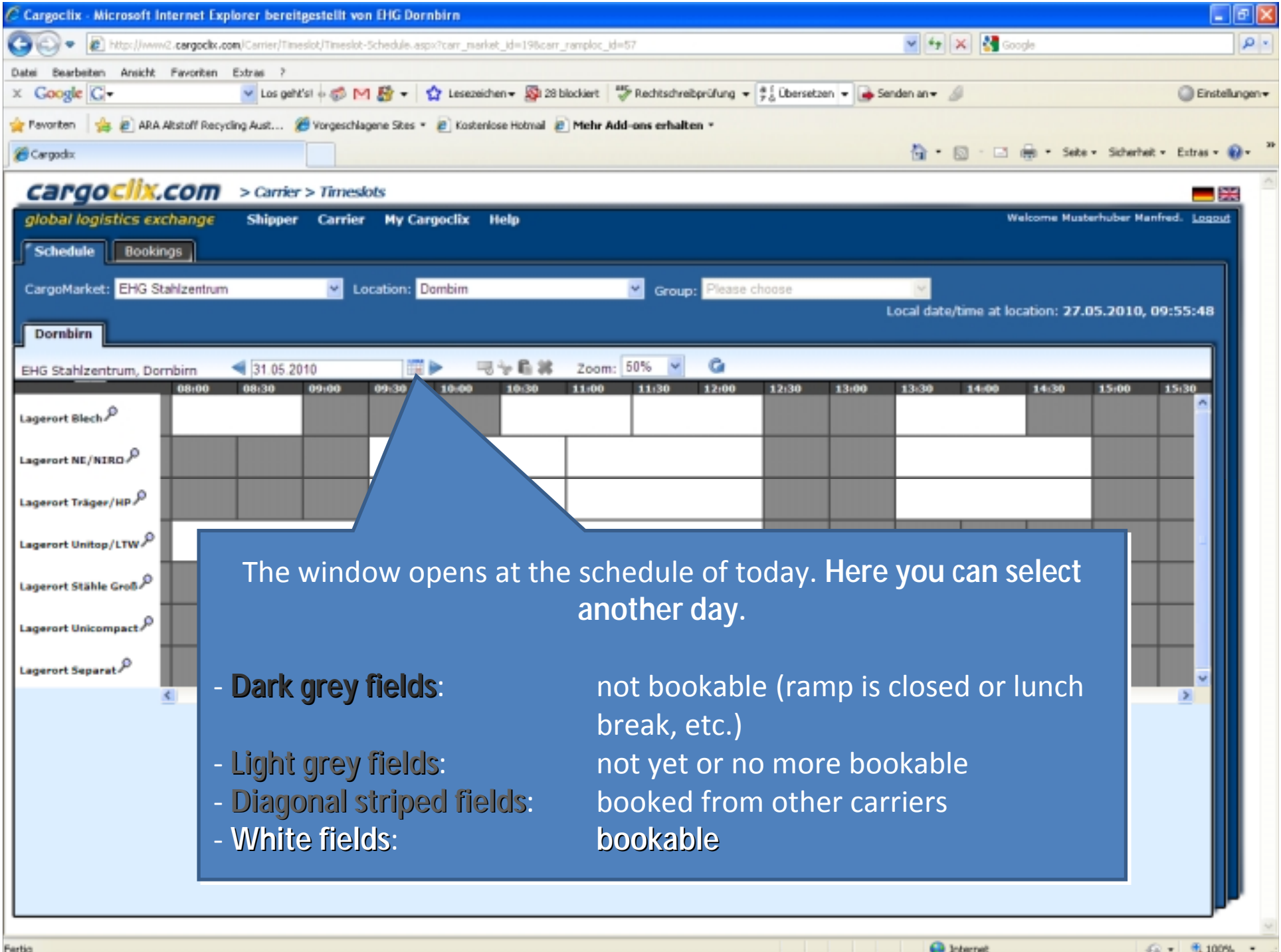

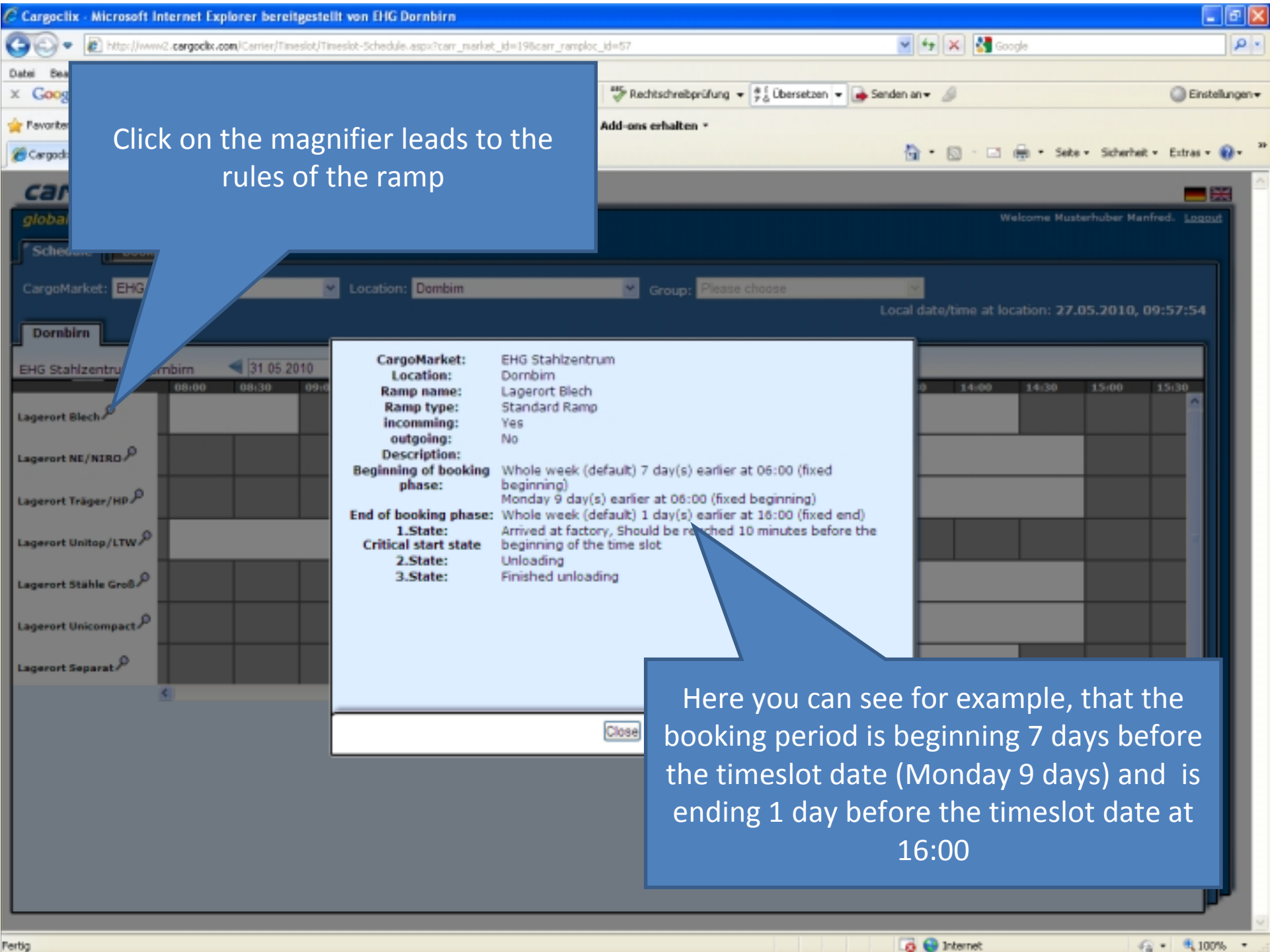

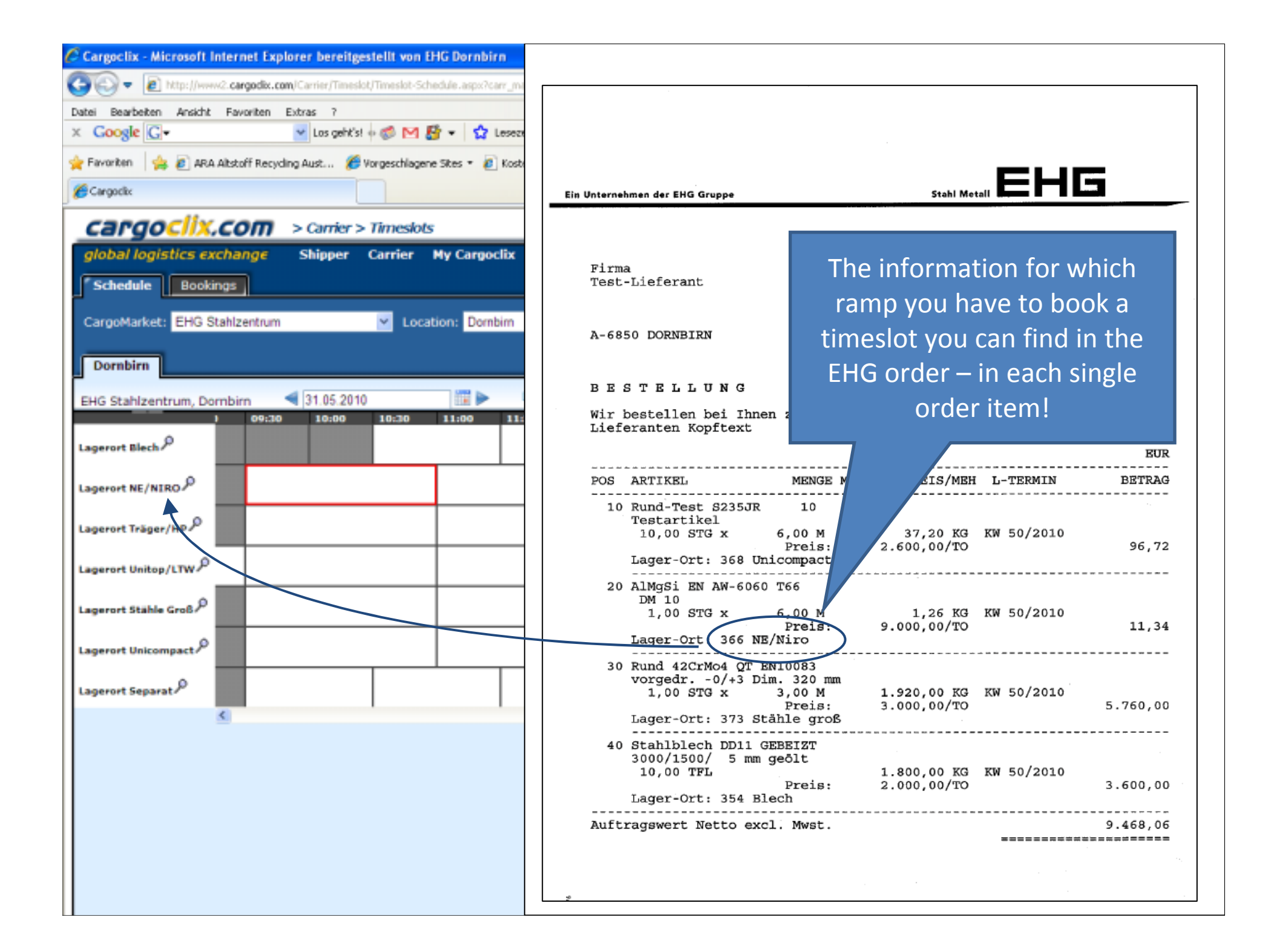

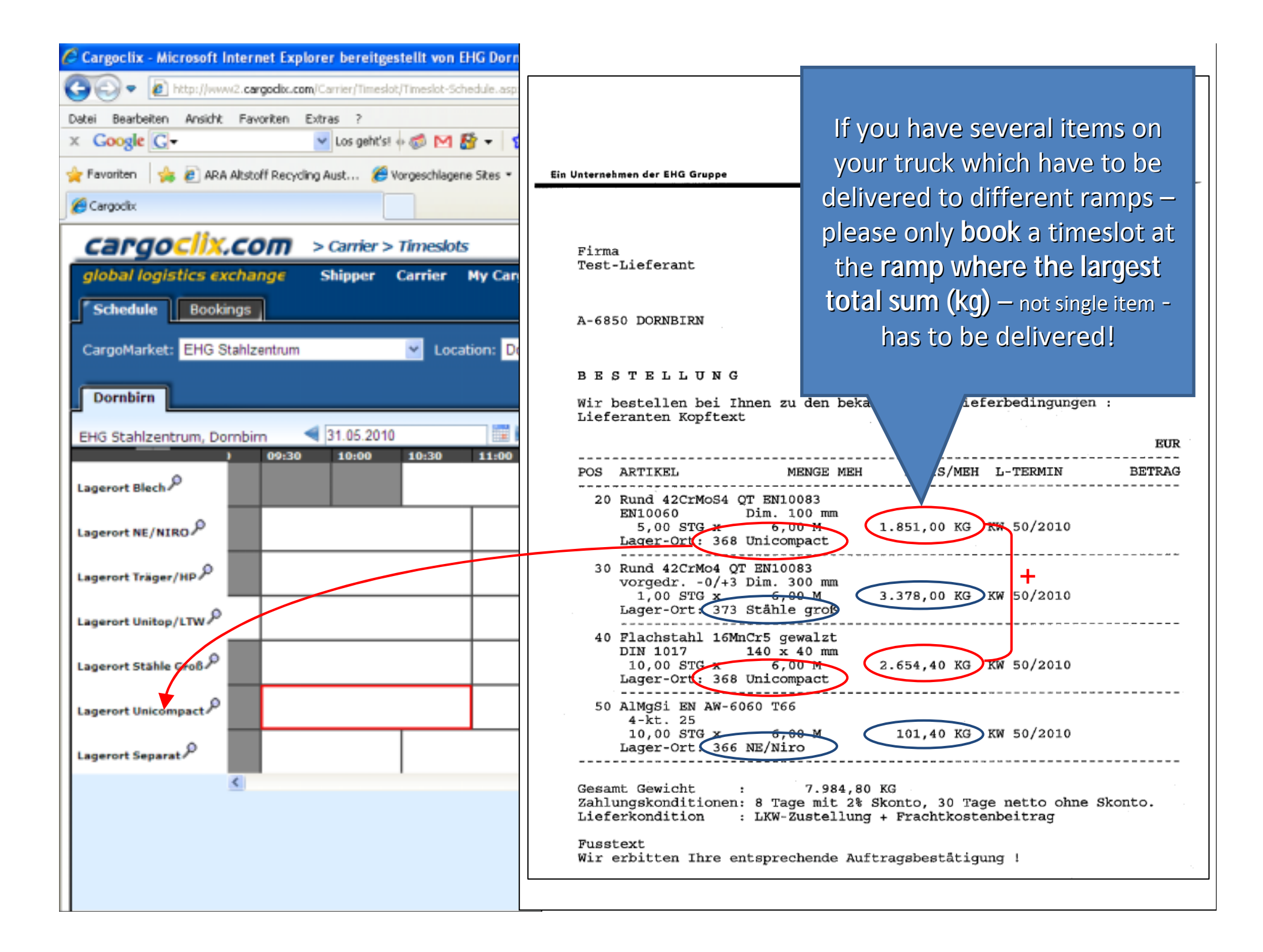

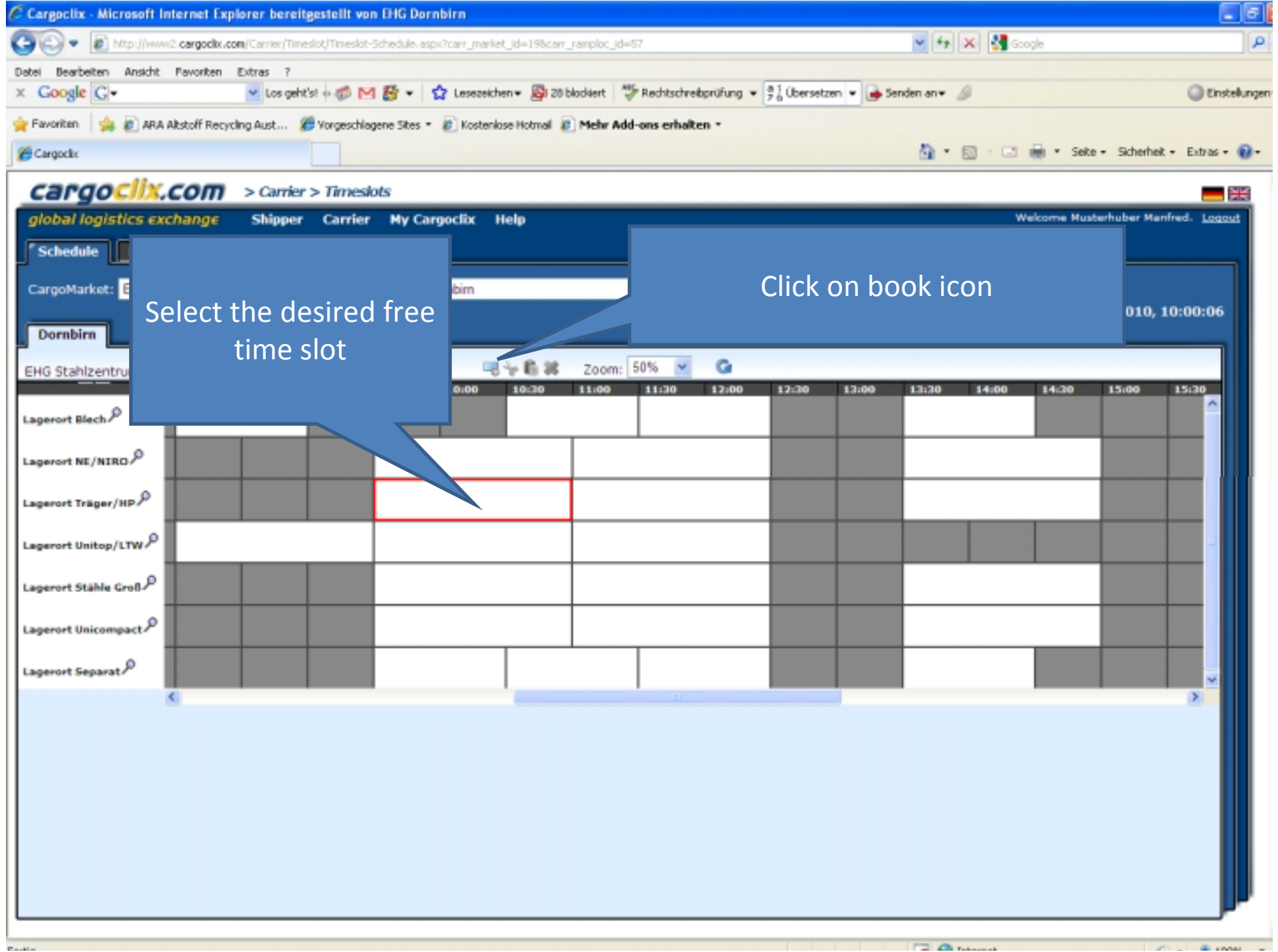

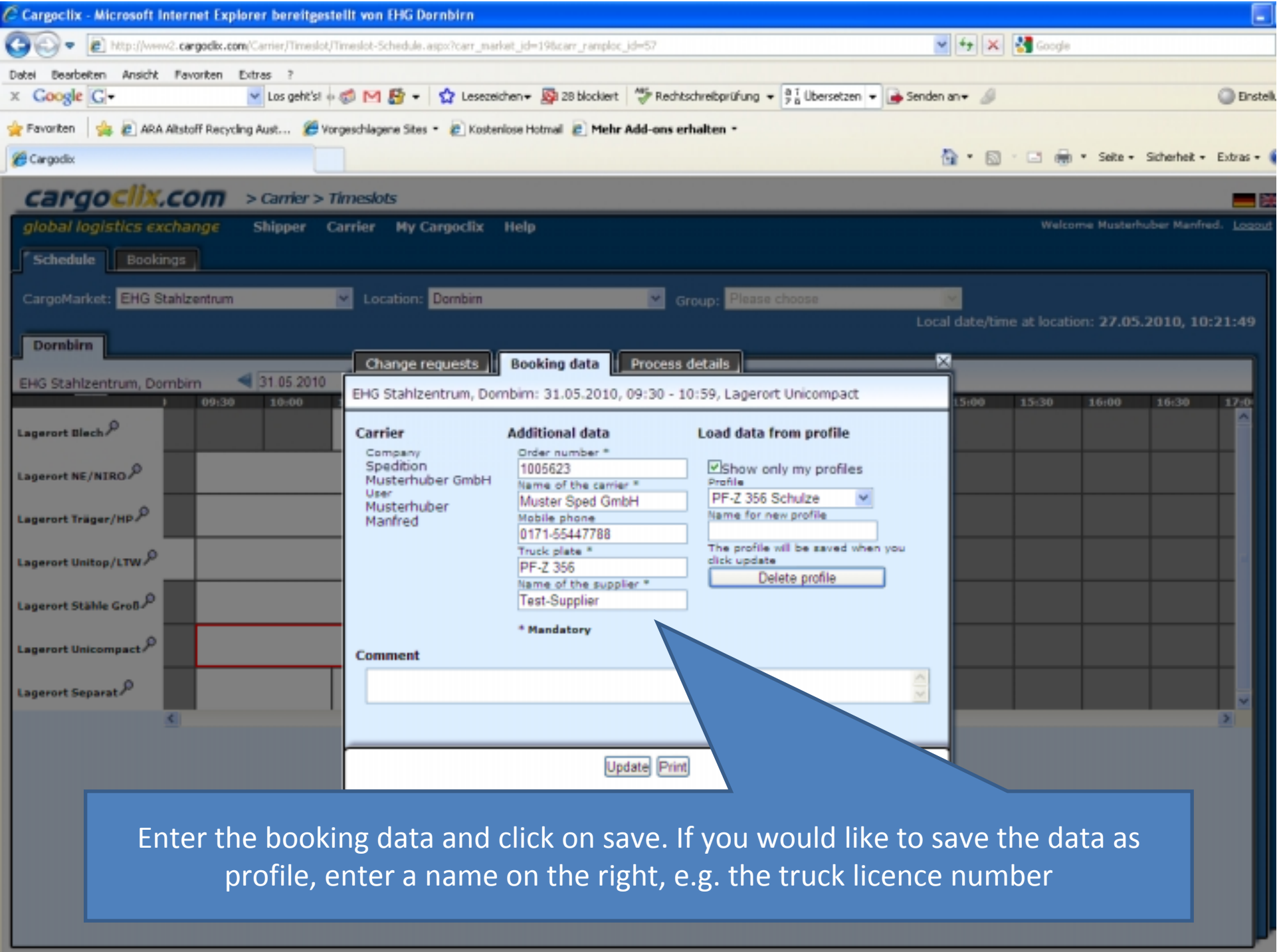

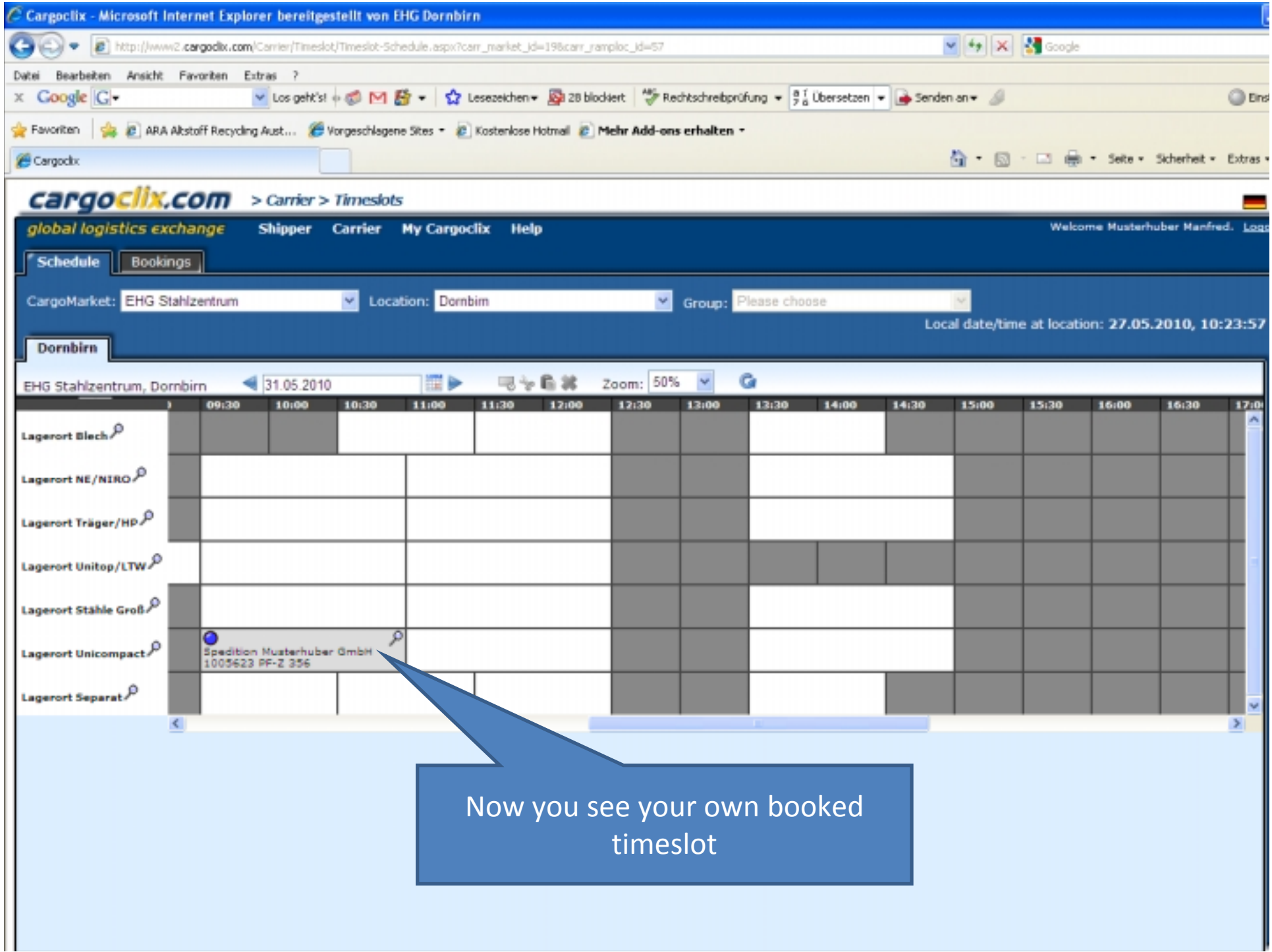

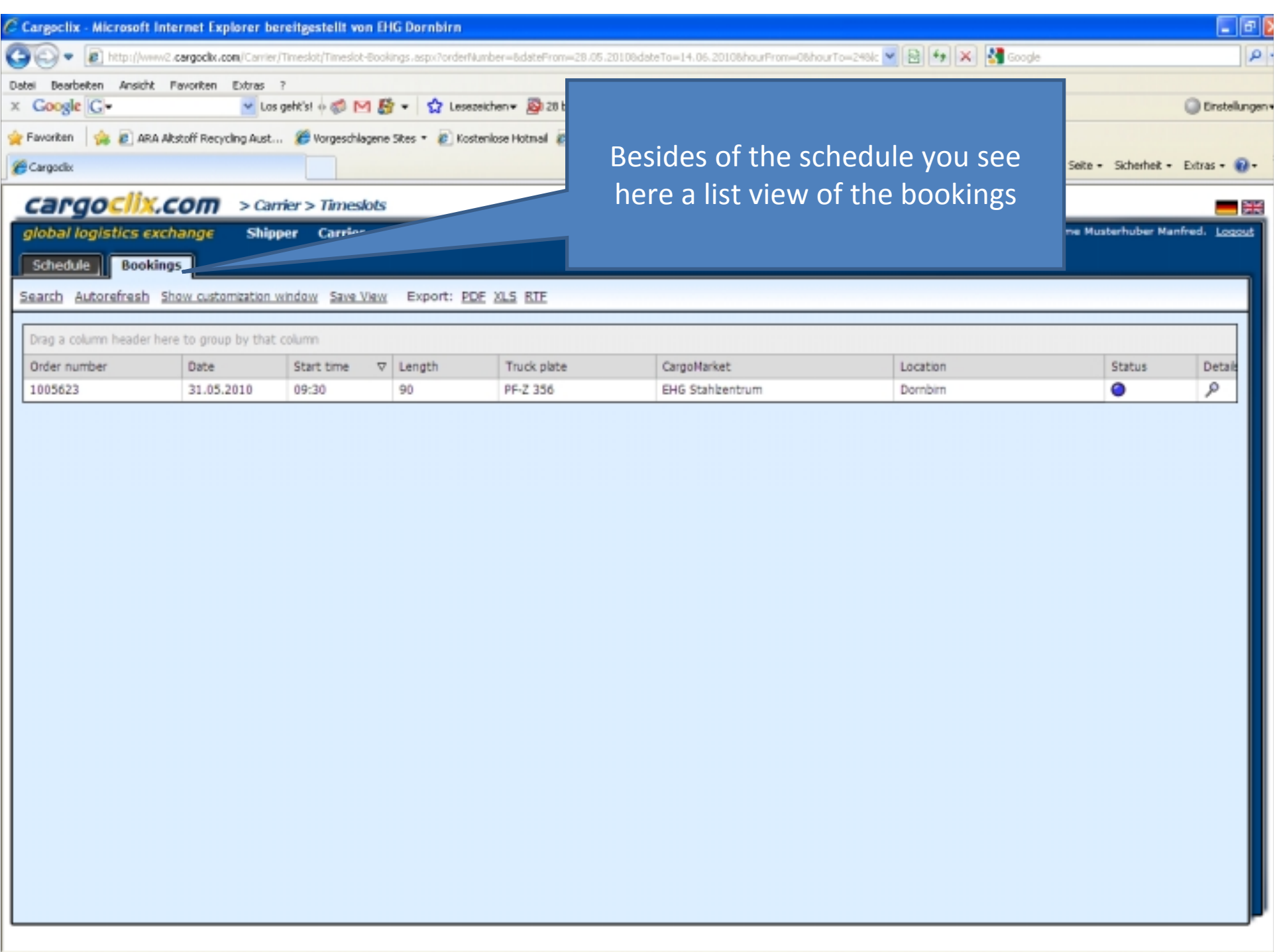

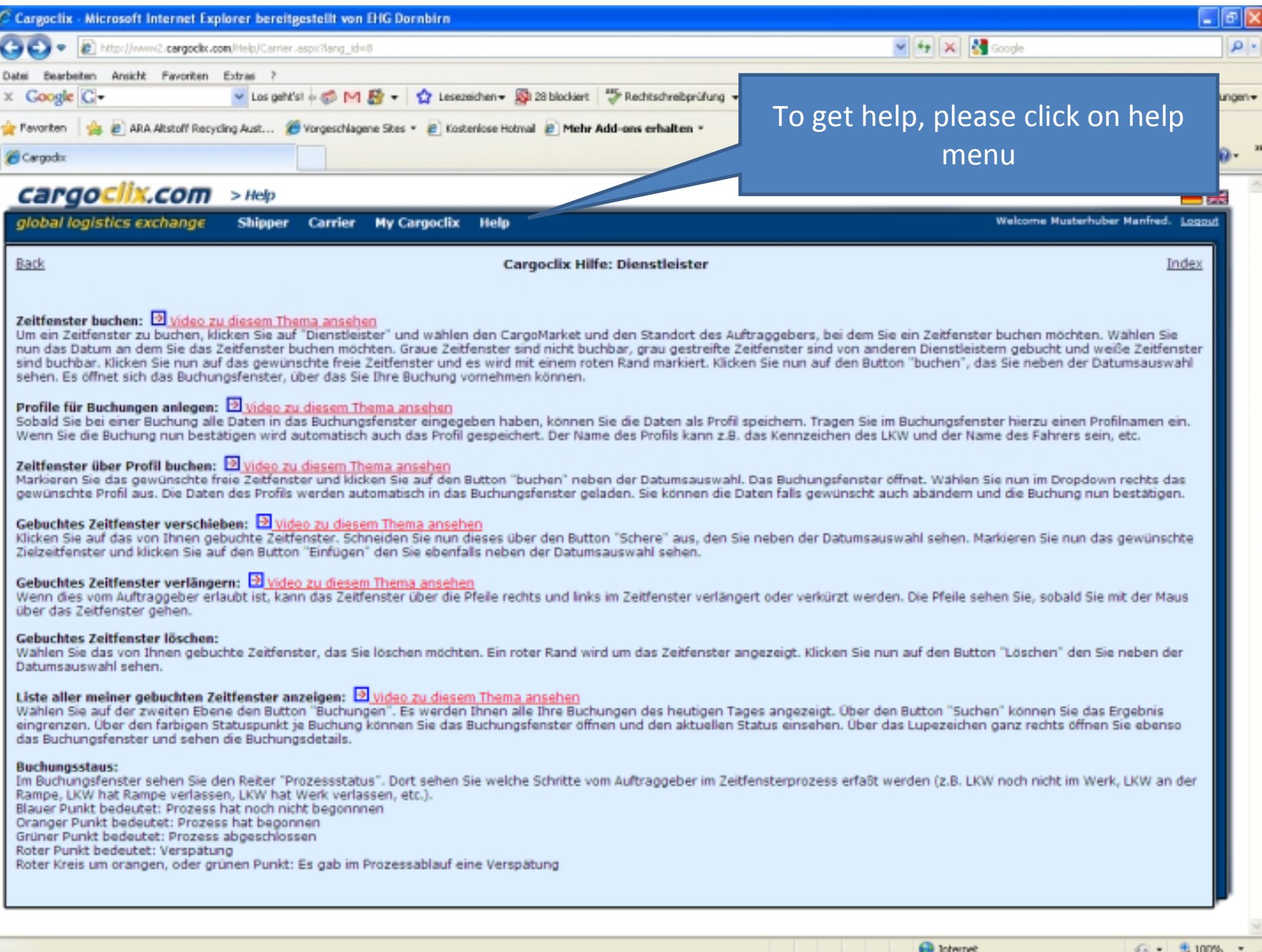